## **CORCORAN UNIFIED SCHOOL DISTRICT EMPLOYEE'S AUTHORIZATION FOR DIRECT DEPOSIT OF PAYCHECK**

Please complete, attach a **voided check** and return to Payroll Department. Direct deposits will begin on 2nd pay roll after received.

I authorize Corcoran Unified School District and the financial institution listed below to deposit my pay automatically to my bank account listed below, and if necessary, to adjust or reverse a deposit for any payroll entry made to my account in error. This authorization will remain in effect until I have canceled it in writing and in such time as to afford Corcoran Unified School District a reasonable opportunity to act on it.

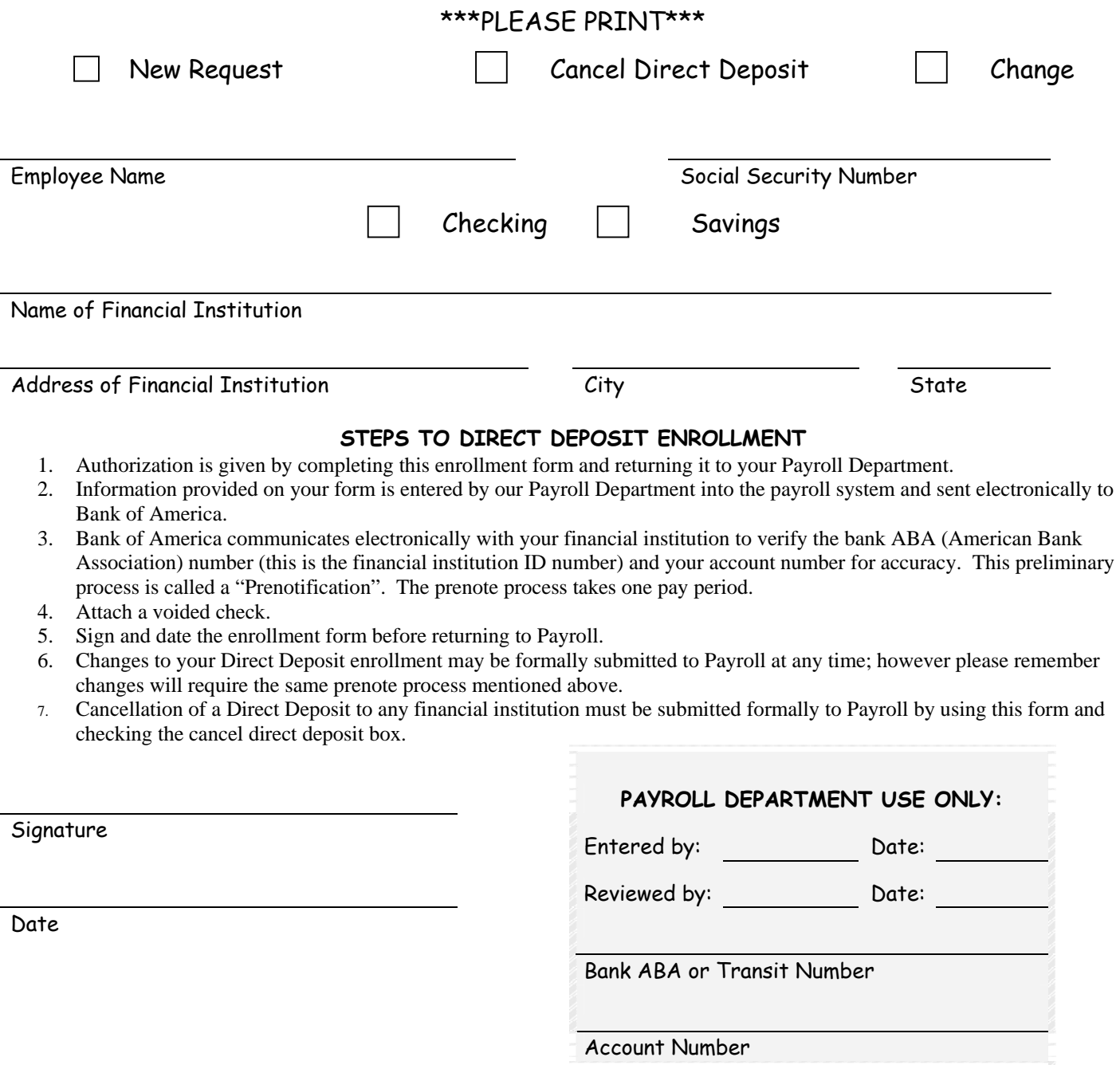